# **Computação Quântica e Informação Quântica**

GERCOM - UFPA 13 de fevereiro de 2023

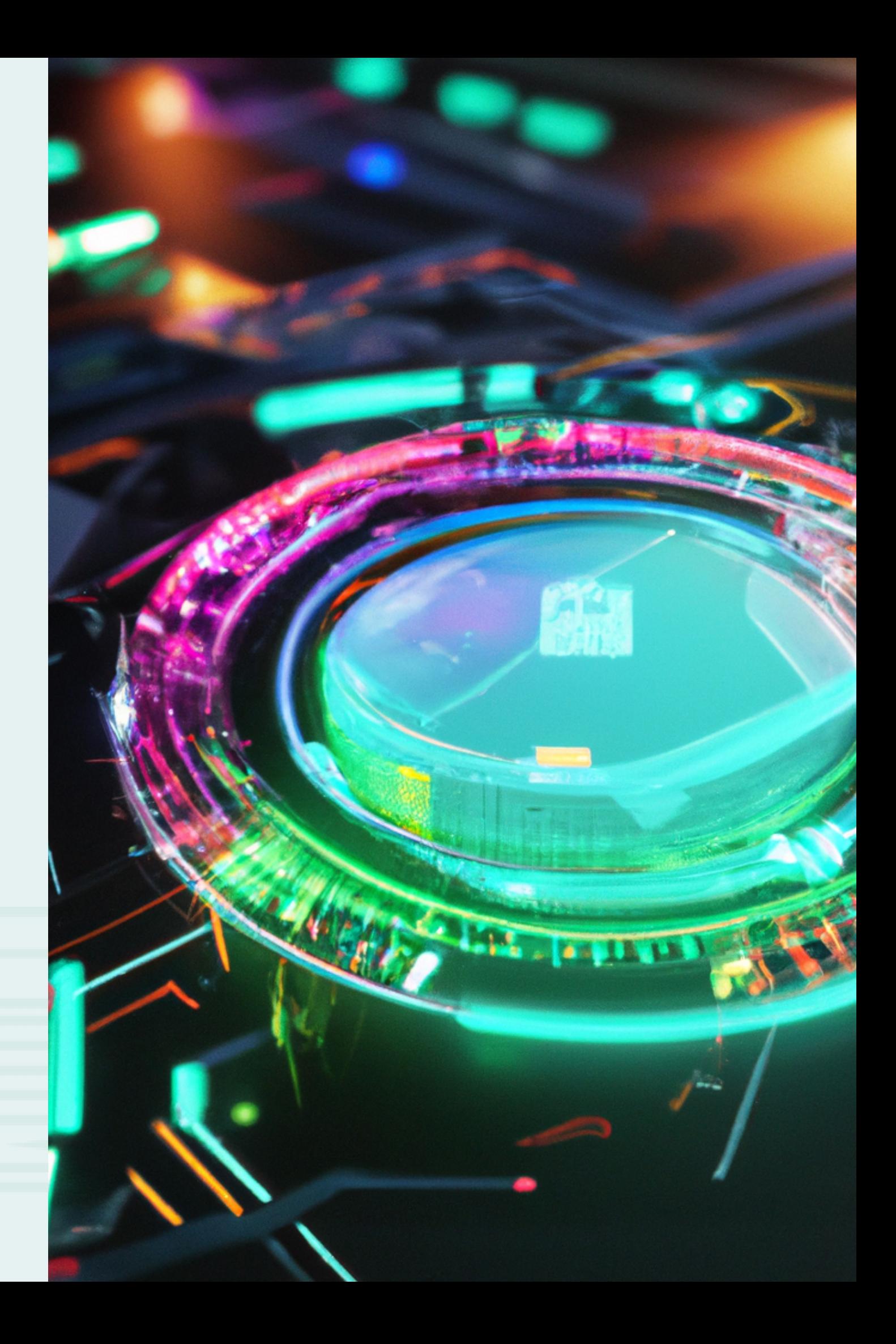

# **Agenda da apresentação**

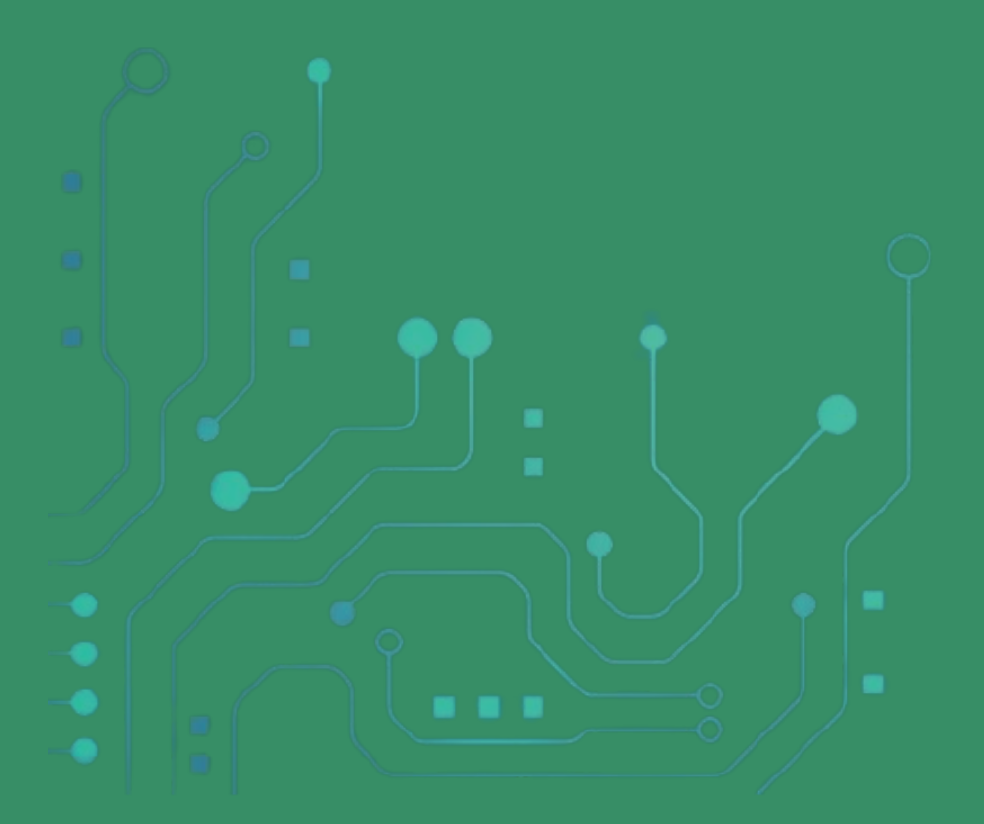

### Por que Computação Quântica?

- 
- Critérios de DiVincenzo
- Tipos de Qubits
- Camadas de um Computador
- Tipos de Qubit
- Portas Lógicas

Algoritmos Quântico

# **Por que Computação Quântica?**

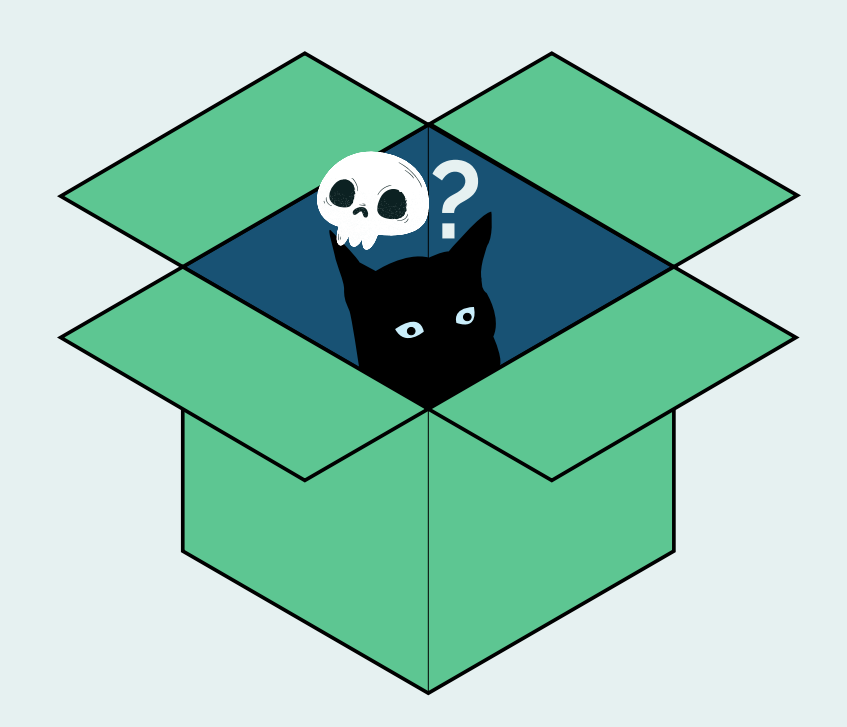

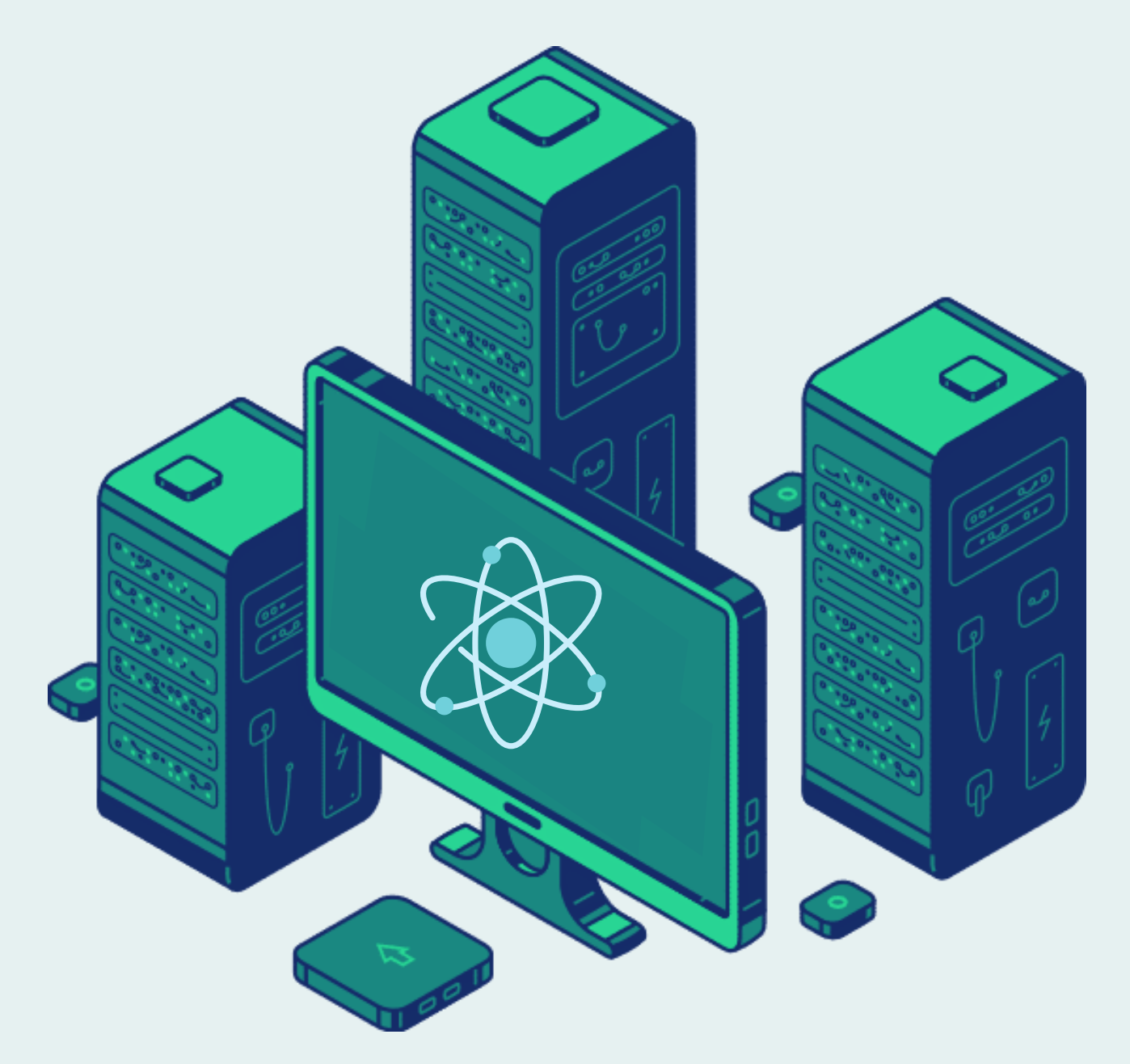

### Processamento

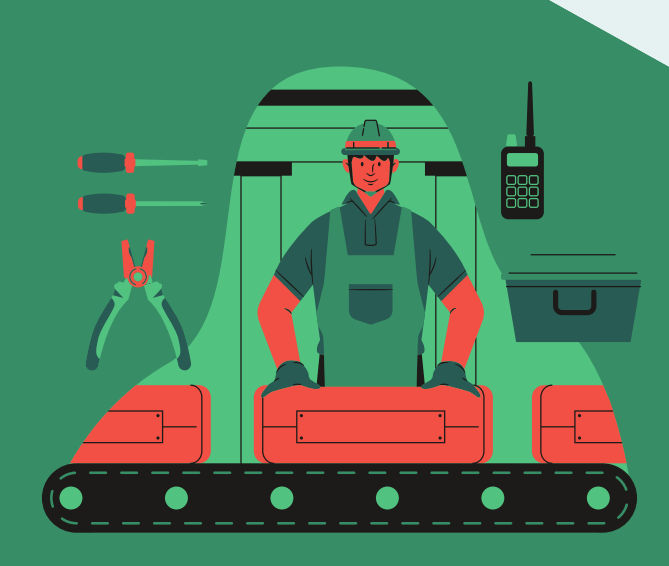

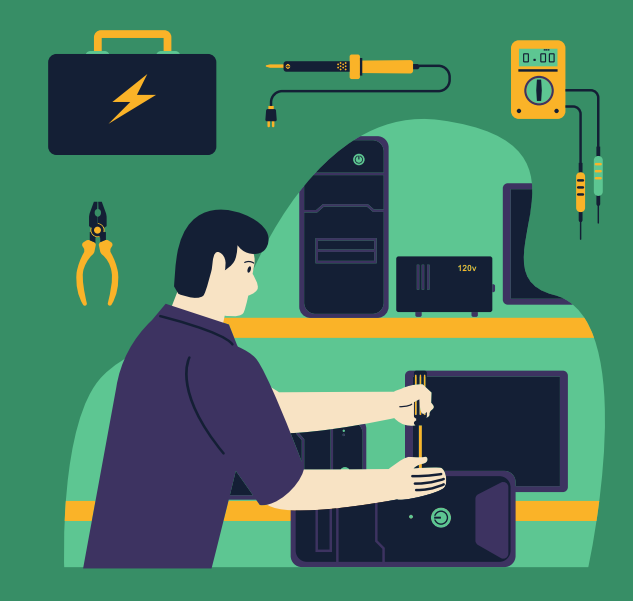

# Quântico

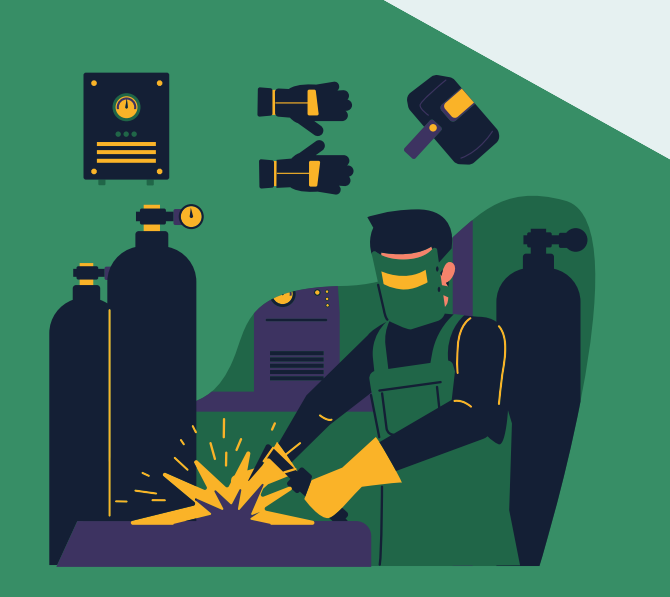

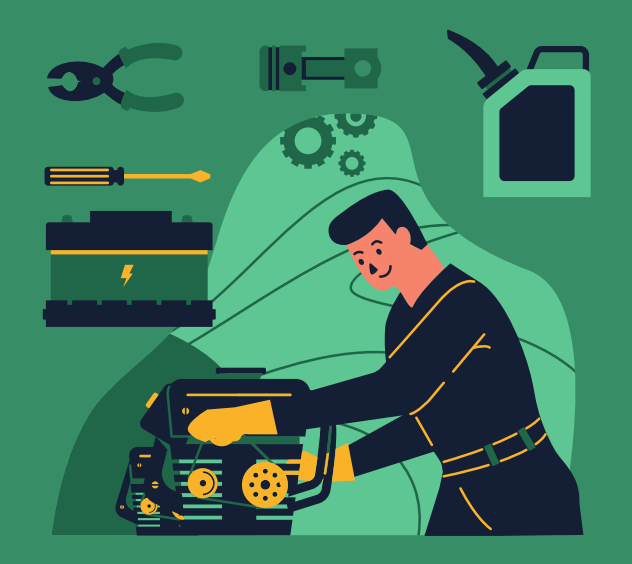

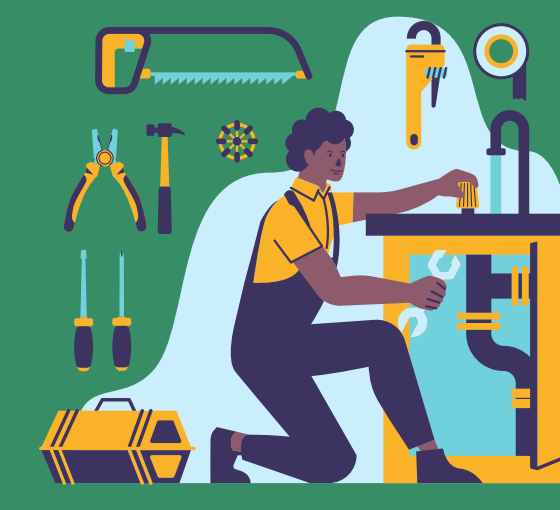

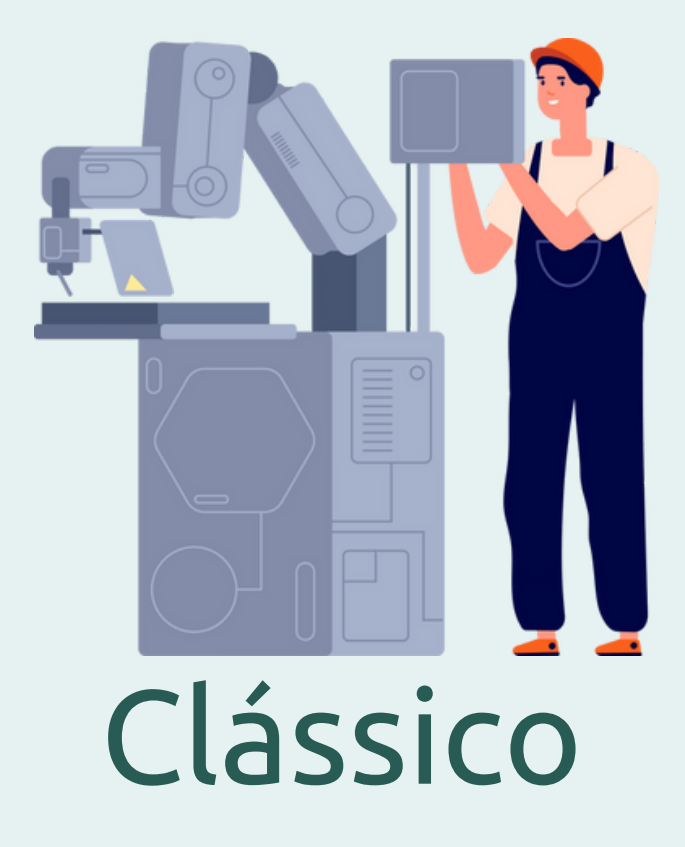

# Algoritmos

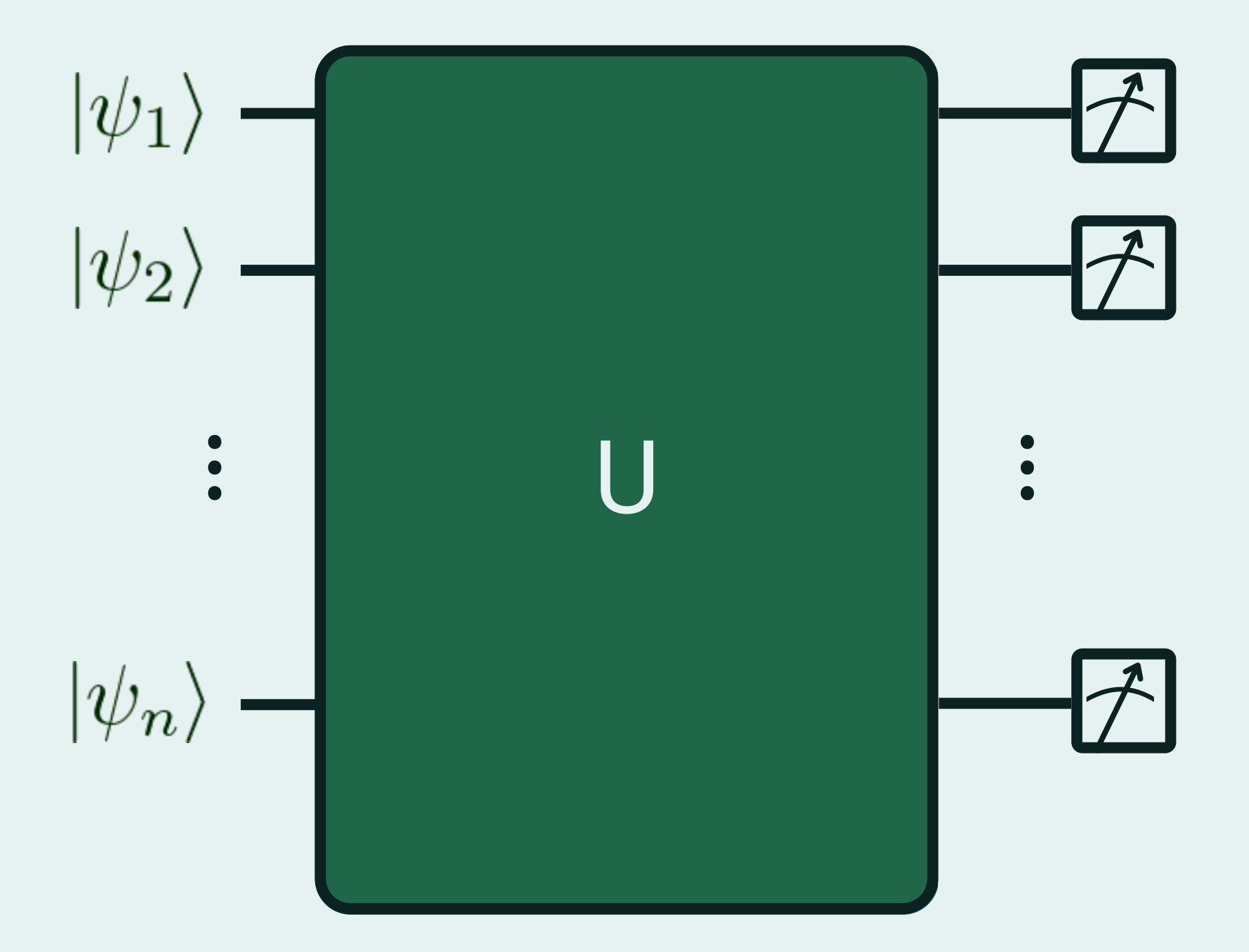

- 
- 
- 
- 
- 

· Algoritmo de Grover · Algoritmo de Shor · Algoritmo de Deutsch-Jozsa · Algoritmo de Simon · Algoritmo HHL

# **Critérios de DiVincenzo**

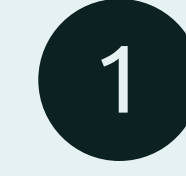

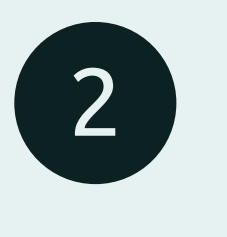

4

3

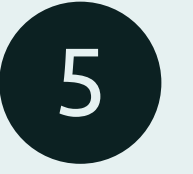

A capacidade de produzir qubits;

- A capacidade de preservar coerencia quântica;
- A capacidade de realizar operações
- A capacidade de medir o estado
- A capacidade de escalar.

unitárias;

quântico;

**Cinco requisitos que devem ser atendidos para que uma tecnologia de computação quântica possa ser viável.**

# Camadas de um Computador Quântico

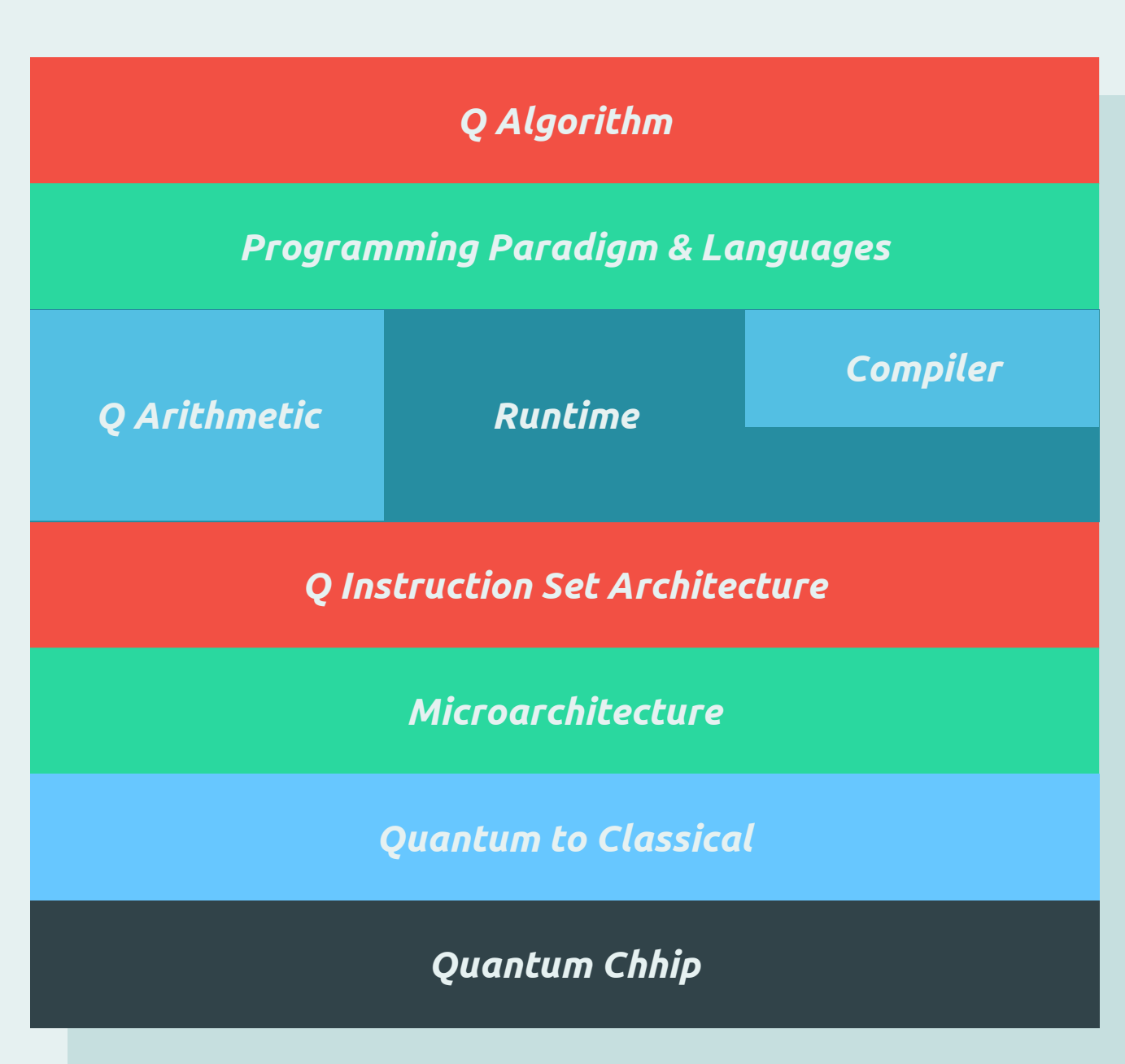

# Tipos de Qubits

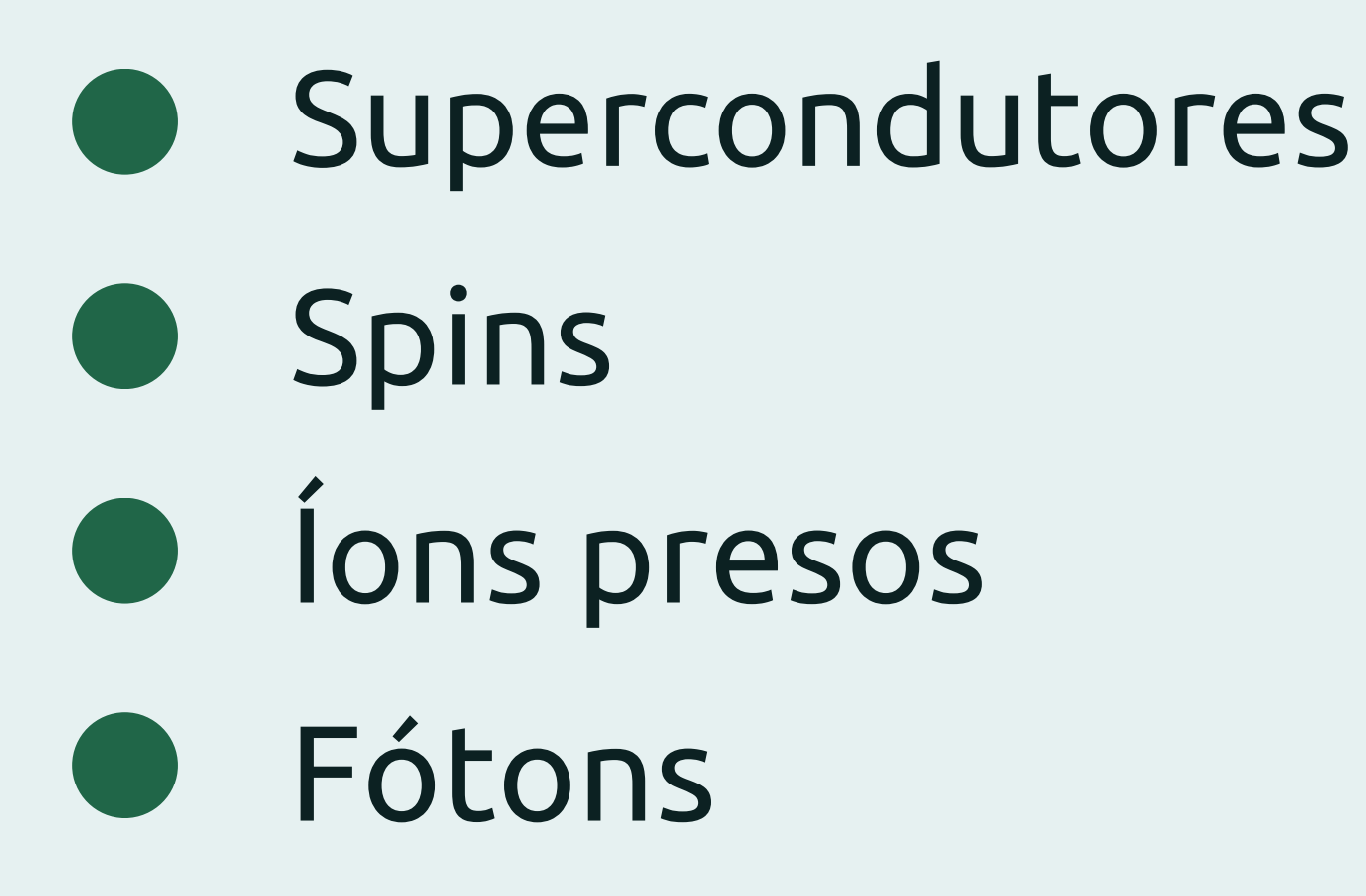

# Notação de Dirac

$$
\begin{aligned} \text{Ket: } |\psi\rangle \\ |\psi\rangle &= \alpha \, |0\rangle + \beta \, |1\rangle \end{aligned}
$$

$$
\sum_{i=1}^{n} a_i |i\rangle = \begin{bmatrix} a_1 \\ a_2 \\ \vdots \\ a_n \end{bmatrix} \qquad \text{Ou seja:} \qquad \begin{bmatrix} \alpha \\ \beta \end{bmatrix} = \alpha \begin{bmatrix} 1 \\ 0 \end{bmatrix} + \begin{bmatrix} 0 \\ 1 \end{bmatrix}
$$

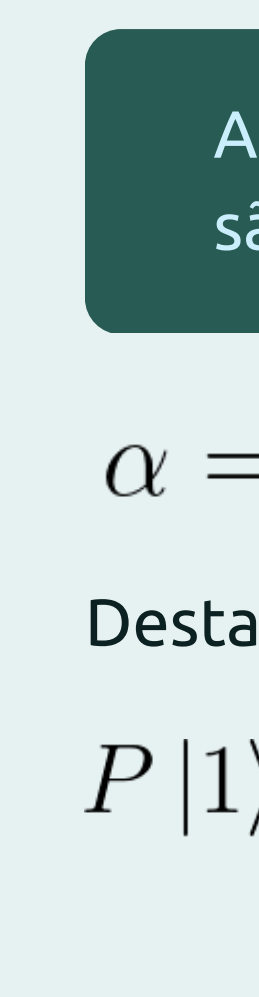

A notação de Dirac é uma representação matemática usada na mecânica quântica para descrever estados quânticos, usando símbolos como "bra" e "ket".

Generalizando:

Amplitudes de probabilidade são números complexos

$$
= a + bi \quad \alpha^* = a - bi
$$

Destaca-se, que:

$$
\rangle = \alpha \times \alpha^*
$$

# Notação de Dirac

$$
\text{Bra: } \langle \psi |
$$

O Bra é usado para calcular a probabilidade de encontrar o sistema em um determinado estado.

Para N estados:

\n
$$
\sum_{j=1}^{n} a_j^* \langle j | = \begin{bmatrix} a_1^* & a_2^* & \dots & a_n^* \end{bmatrix}
$$
\nBra-Ket:

\n
$$
\begin{bmatrix} a_1 \end{bmatrix}
$$

$$
\langle \psi | | \psi \rangle = \begin{bmatrix} a_1^* & a_2^* & \dots & a_n^* \end{bmatrix} \begin{bmatrix} a_1 \\ a_2 \\ \vdots \\ a_n \end{bmatrix}
$$

Ou seja:

$$
\big<\psi\big|\psi\big>=
$$

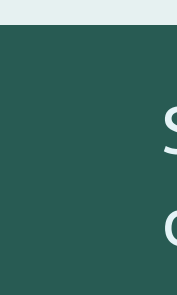

$$
a_1^* a_1 + a_2^* a_2 + \dots + a_n^* a_n
$$
  
P1 P2 P1

Soma n da probabilidade de encontrar o estado i

$$
\langle \psi | \psi \rangle = \sum_i P_i
$$

# **Portas Lógicas**

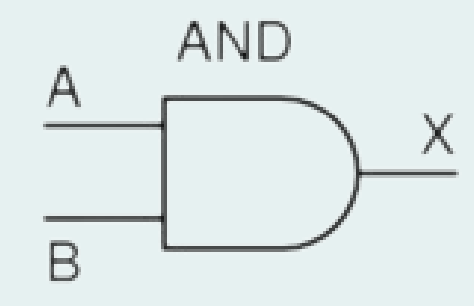

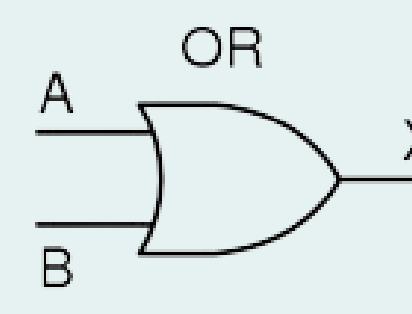

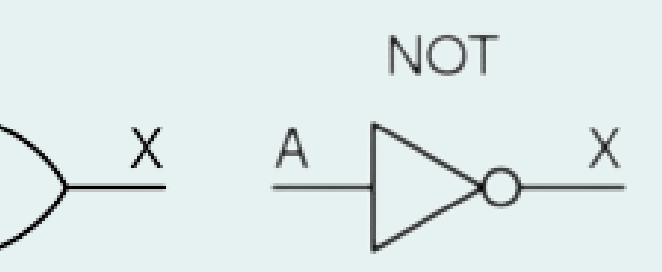

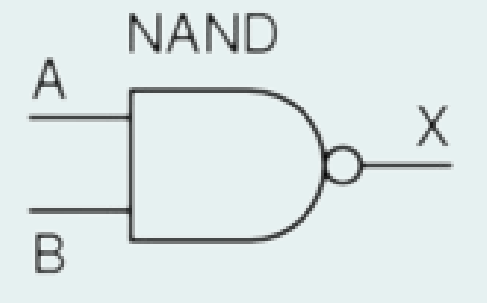

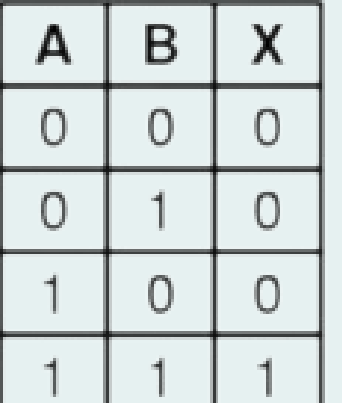

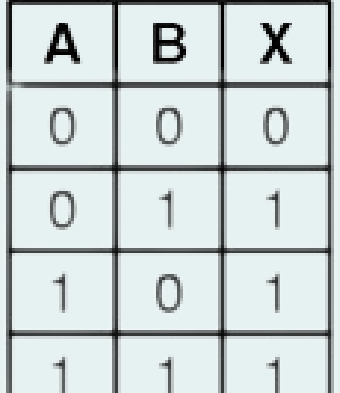

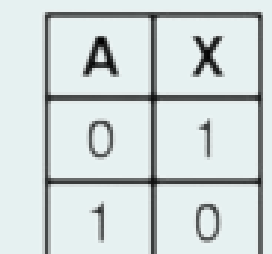

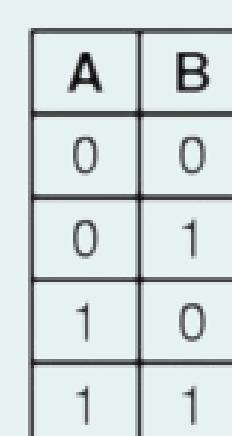

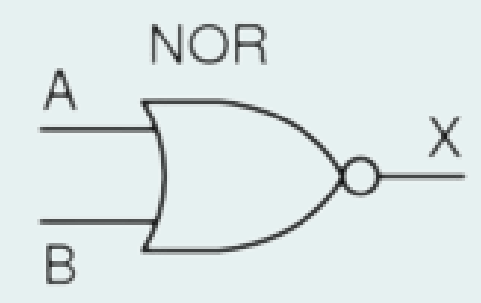

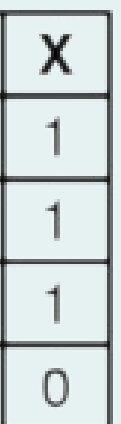

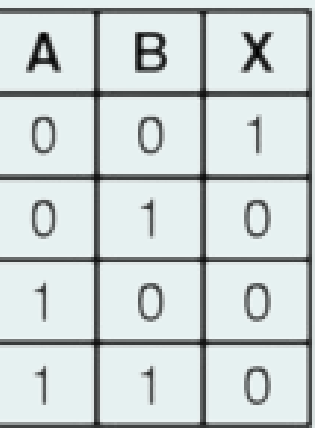

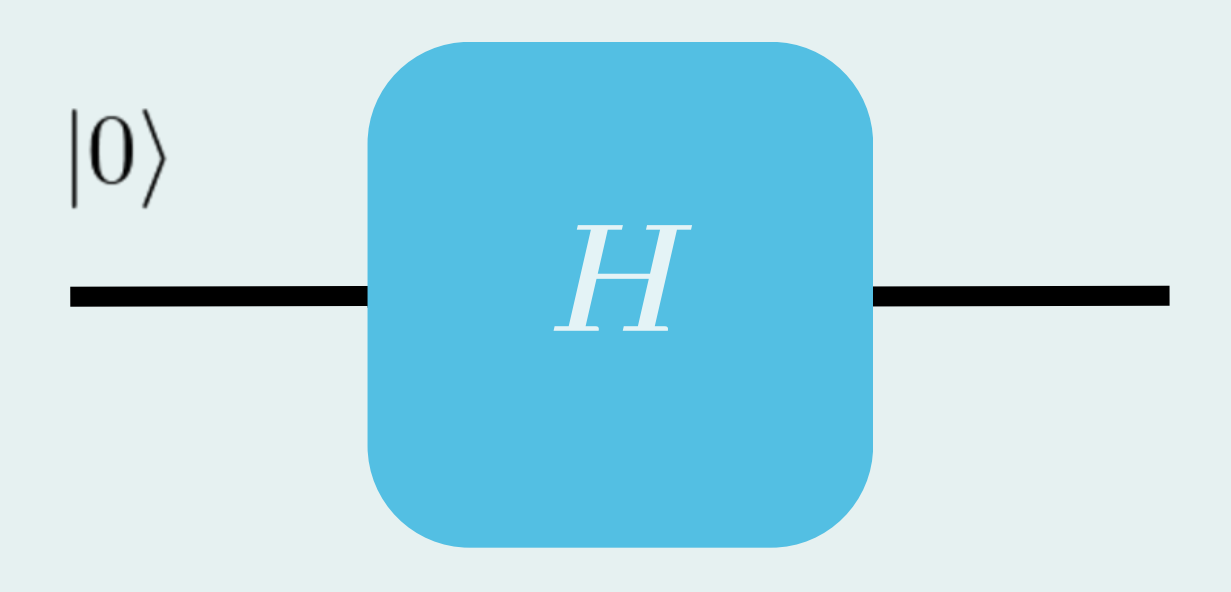

## Hadamard

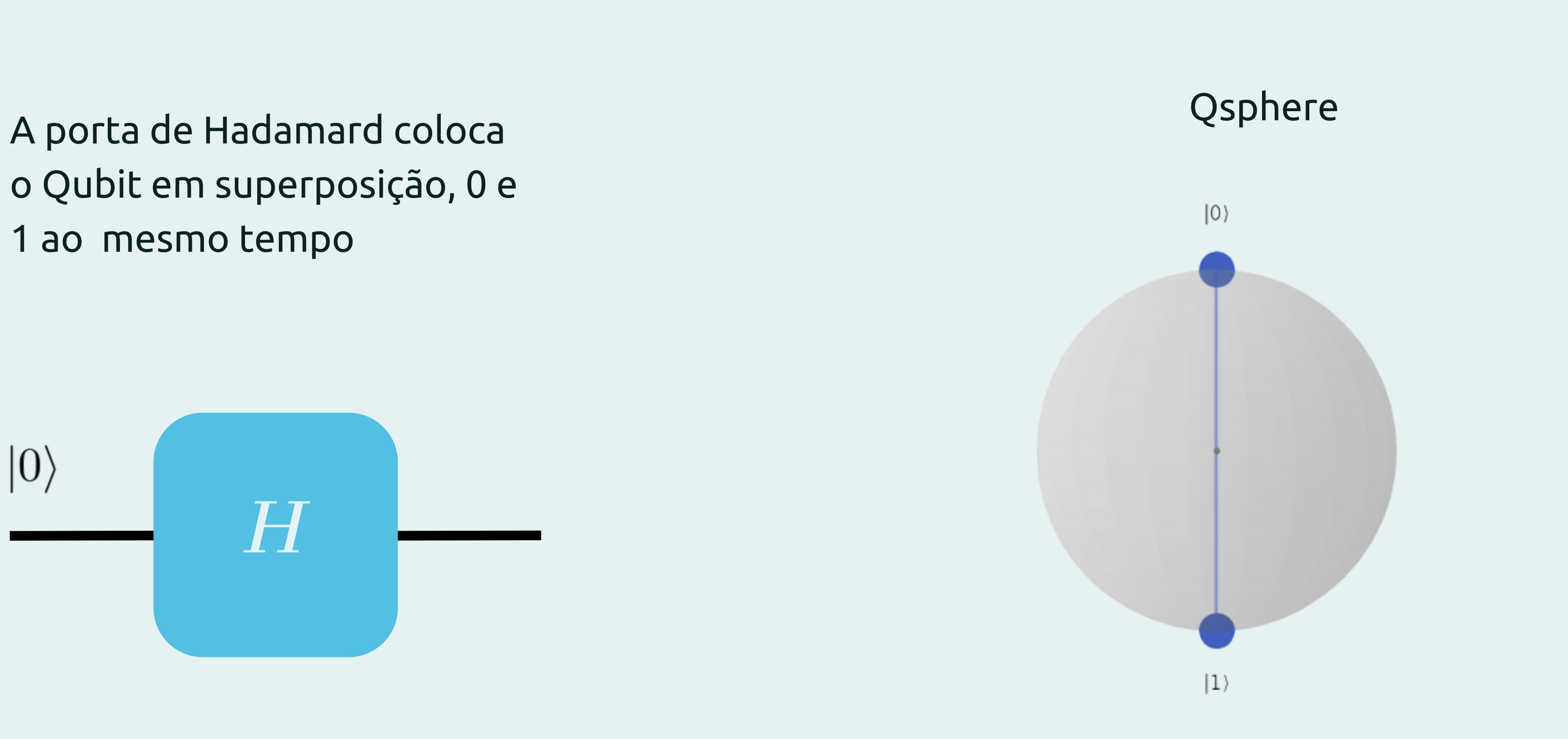

o Qubit em superposição, 0 e 1 ao mesmo tempo

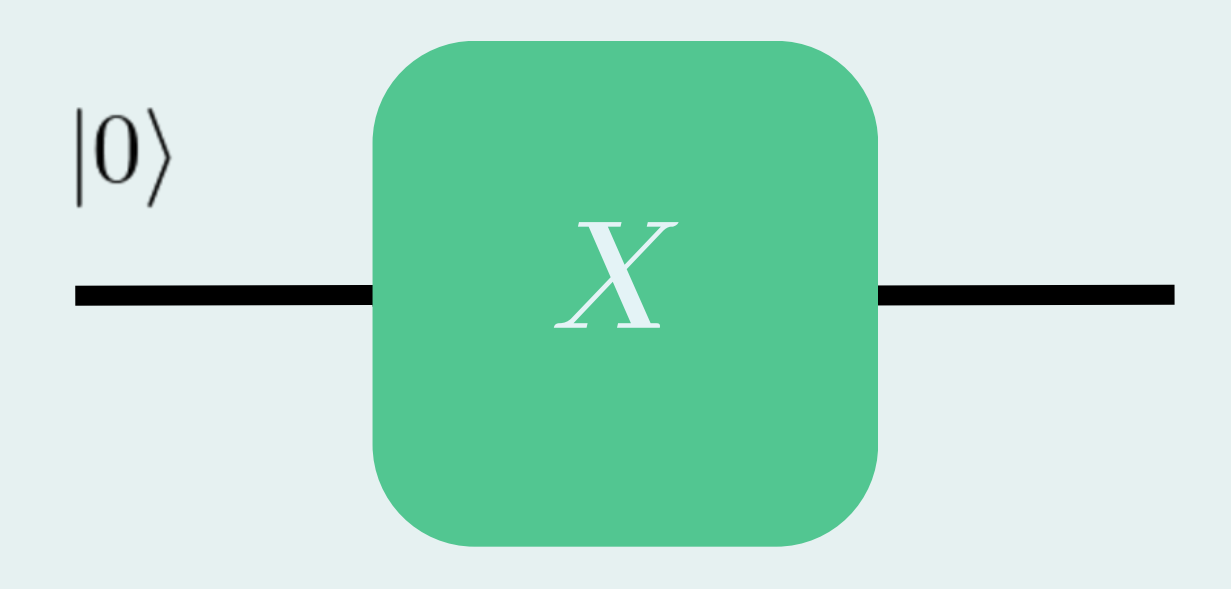

![](_page_12_Figure_4.jpeg)

## Not ou Pauli-X

Qsphere <sup>A</sup> porta de NOT, assim como a clássica, inverte o valor do estado de entrada do Qubit.

![](_page_13_Picture_2.jpeg)

![](_page_13_Figure_4.jpeg)

## Porta Y

Qsphere <sup>A</sup> Porta <sup>Y</sup> rotaciona 90° em torno do eixo Y no espaço de Bloch.

![](_page_14_Picture_2.jpeg)

![](_page_14_Picture_3.jpeg)

## Porta Z

Qsphere <sup>A</sup> porta <sup>Z</sup> rotaciona em <sup>π</sup> no eixo <sup>Z</sup> se, somente se, o estado anterior for |1⟩. Caso o estado anterior à porta seja |0⟩, nada acontece.

### Porta S

![](_page_15_Picture_2.jpeg)

![](_page_15_Figure_3.jpeg)

Qsphere <sup>A</sup> porta <sup>S</sup> adiciona uma fase imaginária π/2 ao estado |1⟩. Nada é feito ao estado |0⟩.

## Porta T

![](_page_16_Picture_2.jpeg)

![](_page_16_Figure_3.jpeg)

Qsphere <sup>A</sup> porta <sup>T</sup> adiciona uma fase imaginária π/4 ao estado |1⟩. Nada é feito ao estado |0⟩.

## Porta CNOT

![](_page_17_Picture_2.jpeg)

![](_page_17_Figure_4.jpeg)

Qsphere <sup>A</sup> porta CNOT, assim como <sup>a</sup> NOT, faz um bitflip com o qubit alvo. No entanto, essa inversão de estado só ocorre caso o bit de controle esteja em |1⟩.

### Porta SWAP

A porta SWAP troca entre si o estado de dois qubits selecionados.

![](_page_18_Picture_2.jpeg)

![](_page_19_Picture_0.jpeg)